# *Convolution*

Lecture #6  $2CT.3 - 8$ 

# *Homework*

- • Convolution Verify your all your results of these convolution problems using Matlab and its conv function.
	- Problem (1)
		- $\bullet$ Assume that a system response is given by the following:

•Sketch the response to a)  $u(t)$ , b)  $u(t)$ - $u(t-a)$  for a=0.5, a=1, and a=5, and c) evaluate  $e^{-t} u(t)$  at  $t=1$  and  $t=2$ 

**1**

*t*

**1**

*h(t)*

**0**

- Problem (2)
	- •Assume that a system response is given by the following:

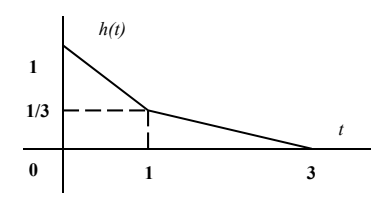

 $\bullet$ Evaluate the response to  $te^{-t} u(t)$  at  $t=1$  and  $t=3$ 

# *Homework*

- Stability
	- – Determine the stability of the following systems with poles in the complex plane, describe the form of the transient response:

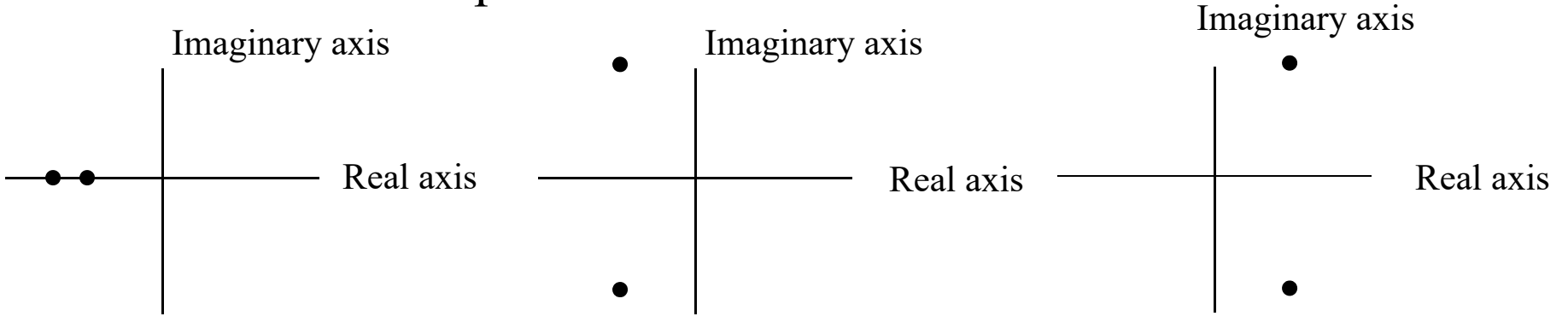

• 2CT.3.1, 2CT.3.2

- • Convolution
	- Problem (1)
		- •Assume that a system response is given by the following:

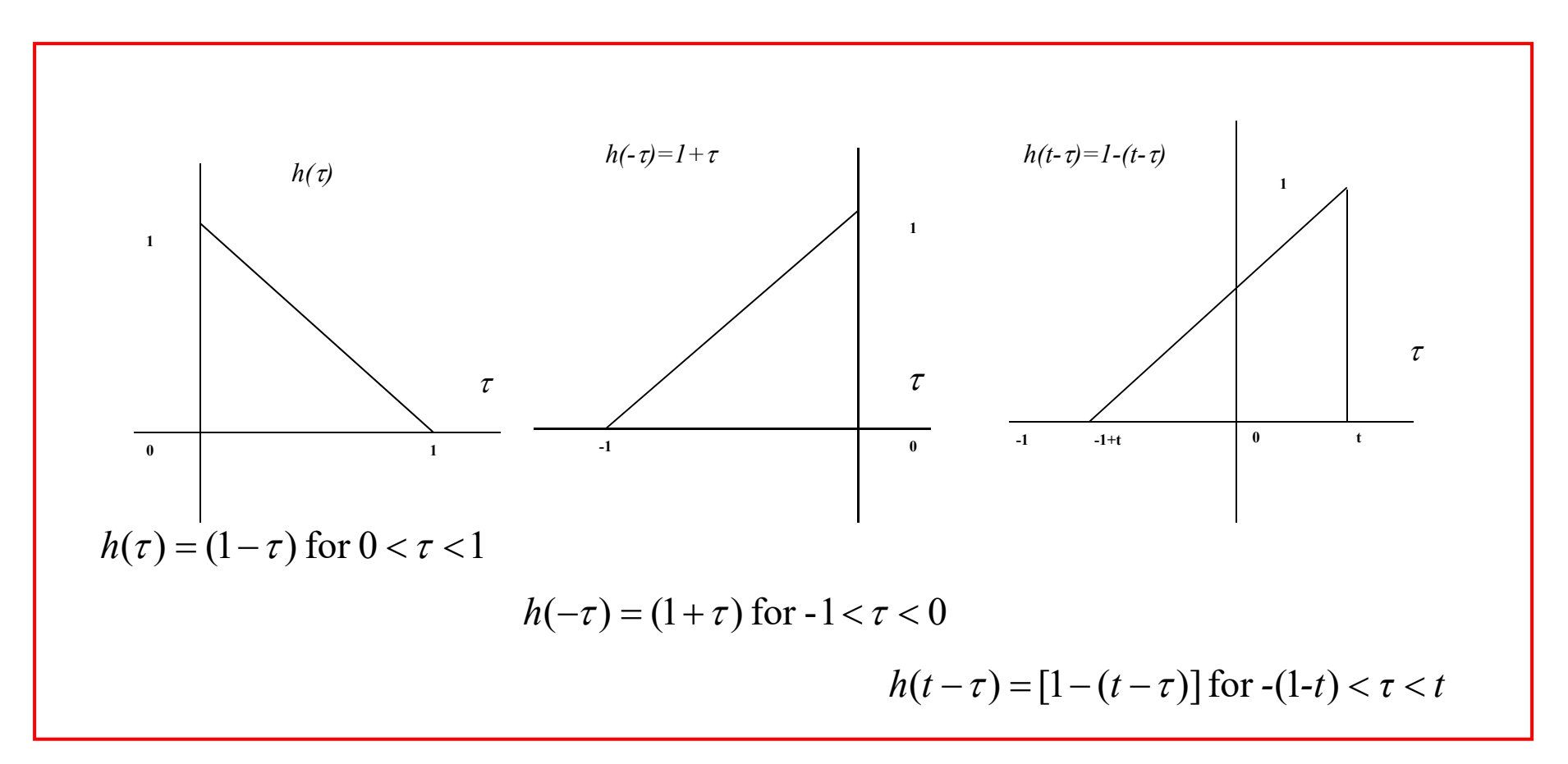

- • Convolution
	- Problem (1)
		- •Sketch the response to a) *u(t)*

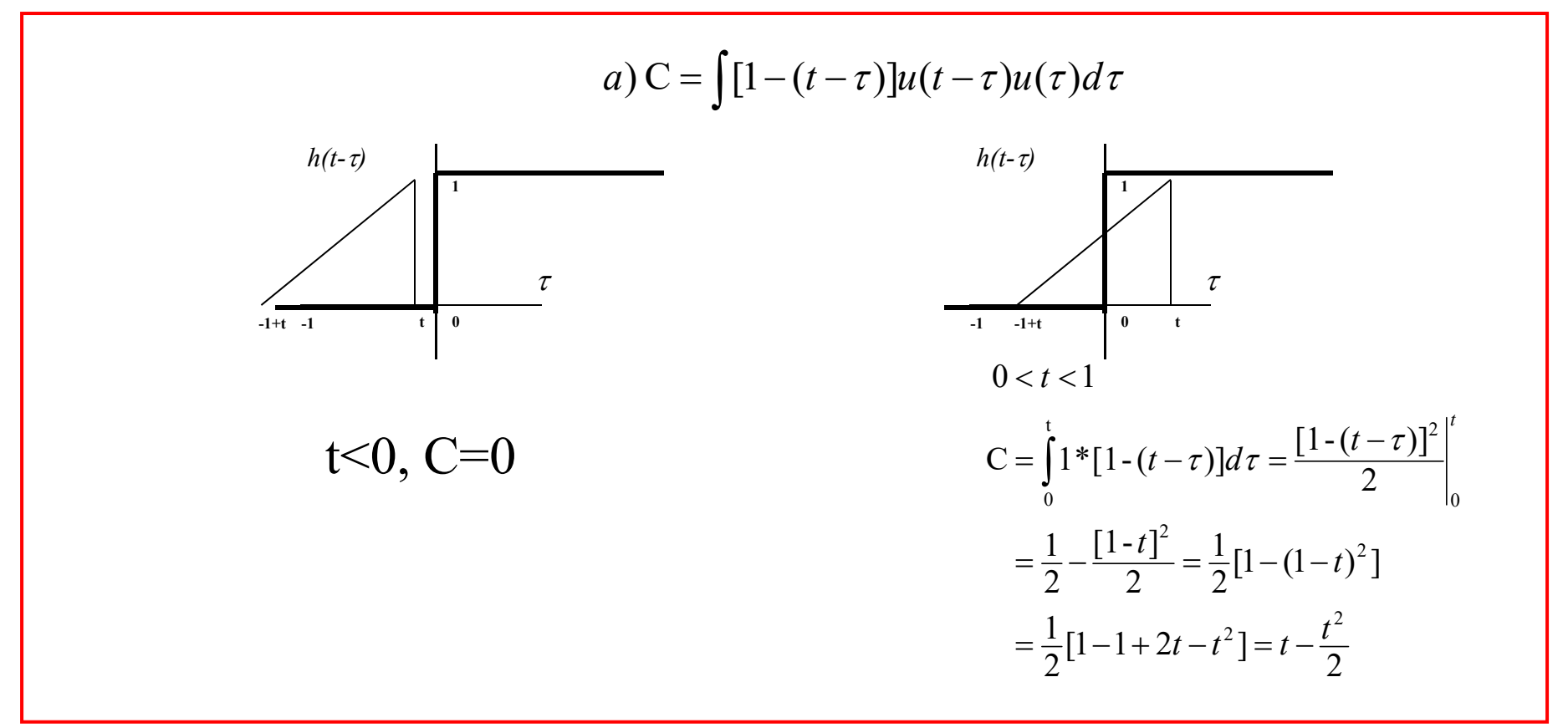

- • Convolution
	- Problem (1)
		- •Sketch the response to a) *u(t)*

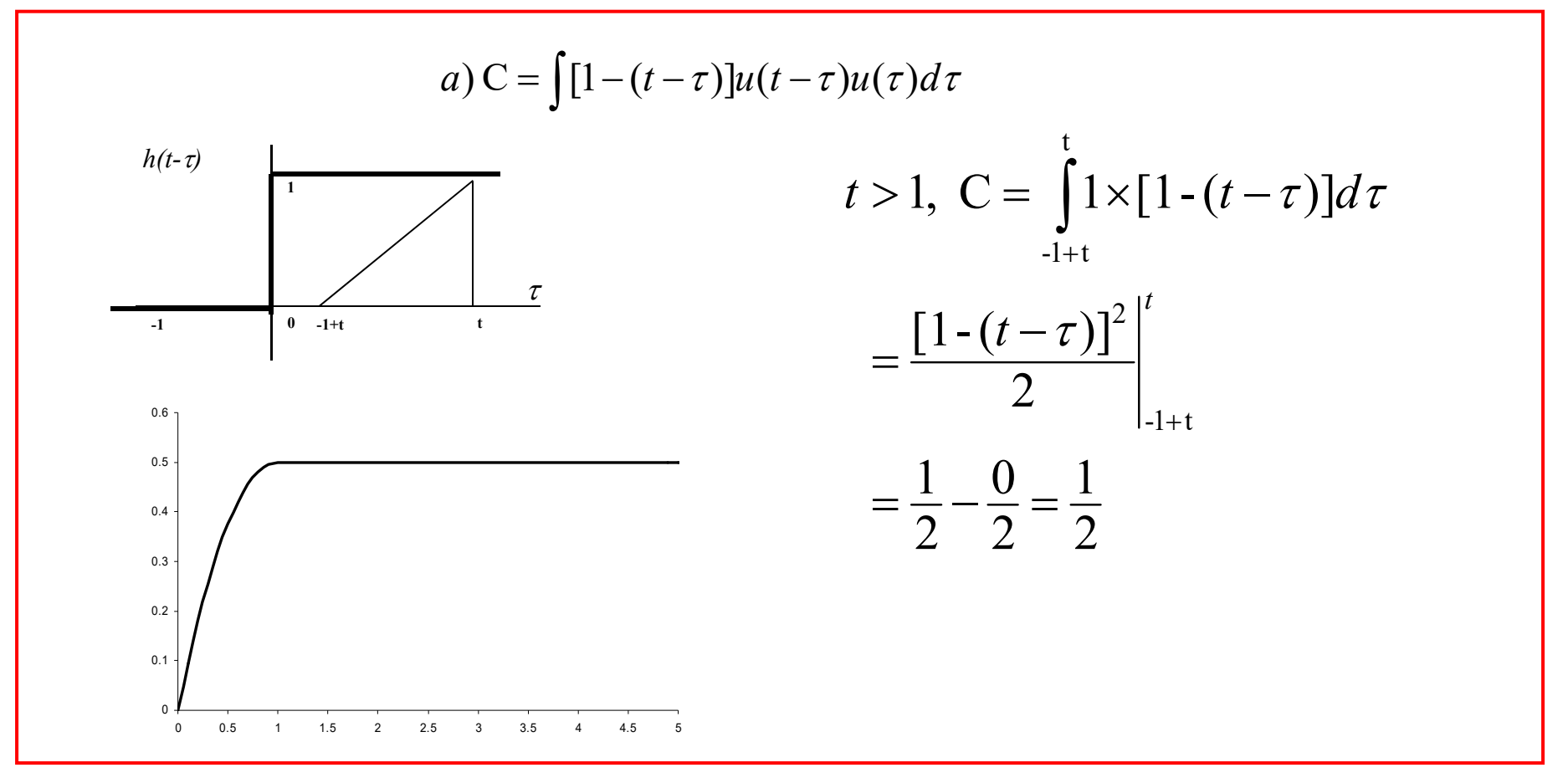

BME 333 Biomedical Signals and Systems - J.Schesser

clear all; endpulse=20;  $ts = .001$ ; endpoint=10; n=-endpoint:ts:endpoint; nn=-endpoint\*2:ts:endpoint\*2; pulser= $(n>=0)$ &(n  $\le$ =endpulse); pulse=1\*pulser; tripulse= $(n>=0)$ & $(n<=1)$ ;  $tri=(1-n)$ .\*tripulse;  $subplot(2,1,1)$ plot(n,tri,'r',n,pulse,'b'); title('Signals'); xlabel('Time (Seconds)'); axis( $[-1 10 min($ [min(tri) min(pulse)])  $1.1*max($ [max(tri) max(pulse)])]); c=conv(pulse,tri)\*ts;  $subplot(2,1,2)$ plot(nn,c); title('Convolution'); xlabel('Shift (Seconds)');  $axis([-1 10 min(c) 1.1*max(c)]);$ 0 J<br>-1 0 1 2 3 4 5 6 7 8 9 10 0.5 1Signals Time (Seconds) ا 0<br>1- 0 1 2 3 4 5 6 7 8 9 10 0.2 0.4 Convolution Shift (Seconds)

- • Convolution
	- Problem (1) Alternative integration
		- •Sketch the response to a) *u(t)*

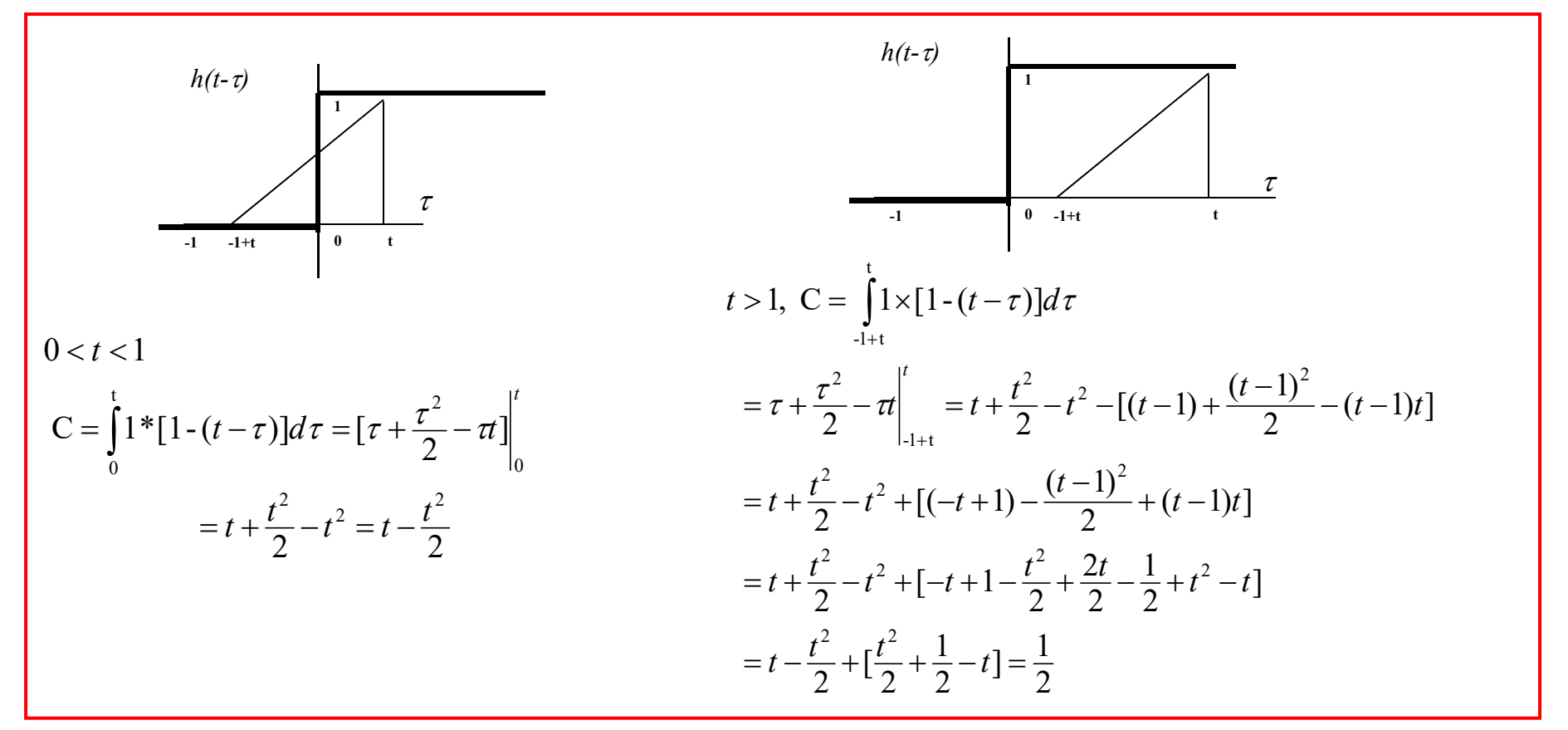

- • Convolution
	- Problem (1)

•Sketch the response to b)  $u(t)-u(t-a)$  for a=0.5

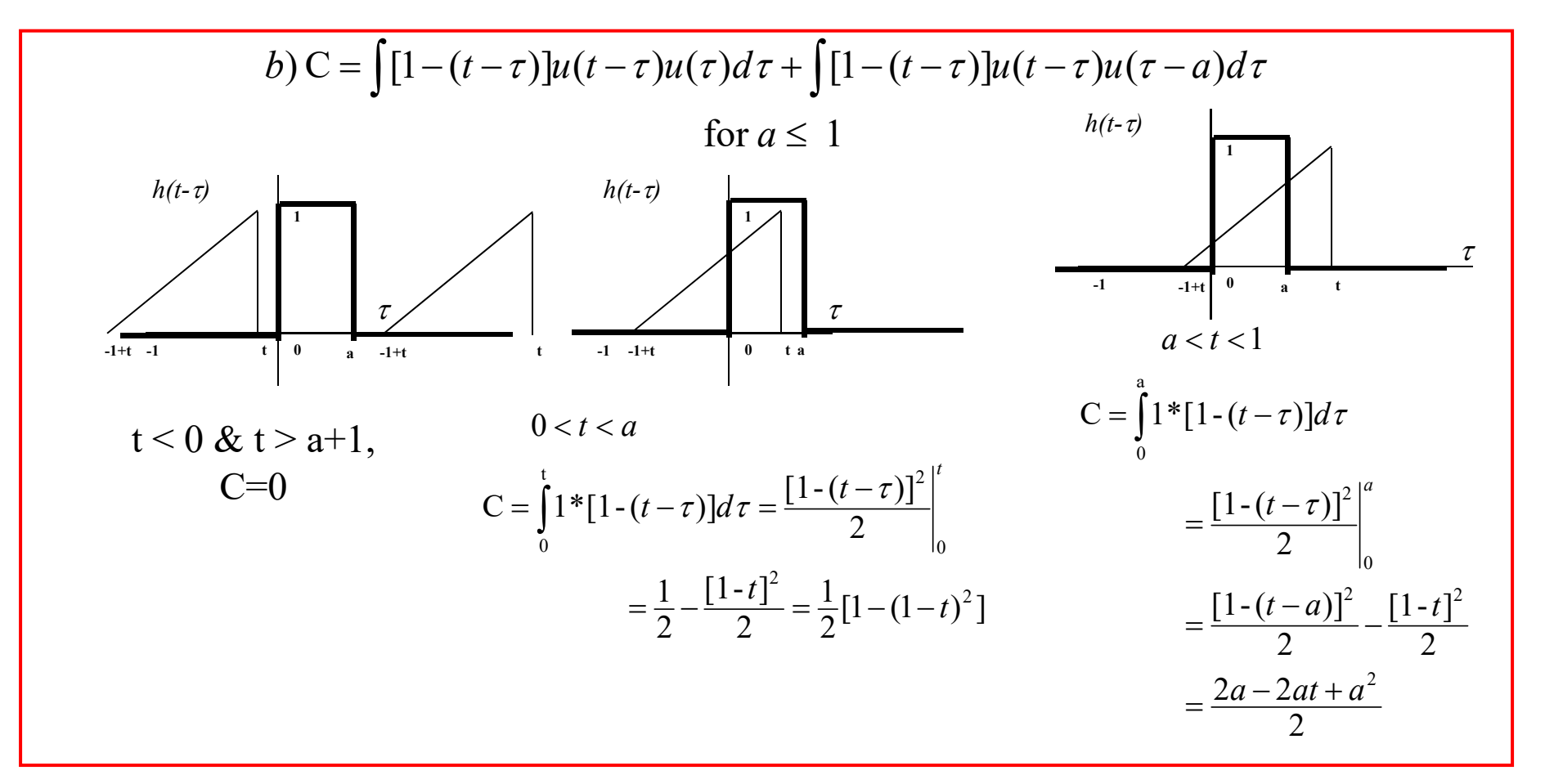

- • Convolution
	- Problem (1)
		- •Sketch the response to b)  $u(t)-u(t-a)$  for a=0.5

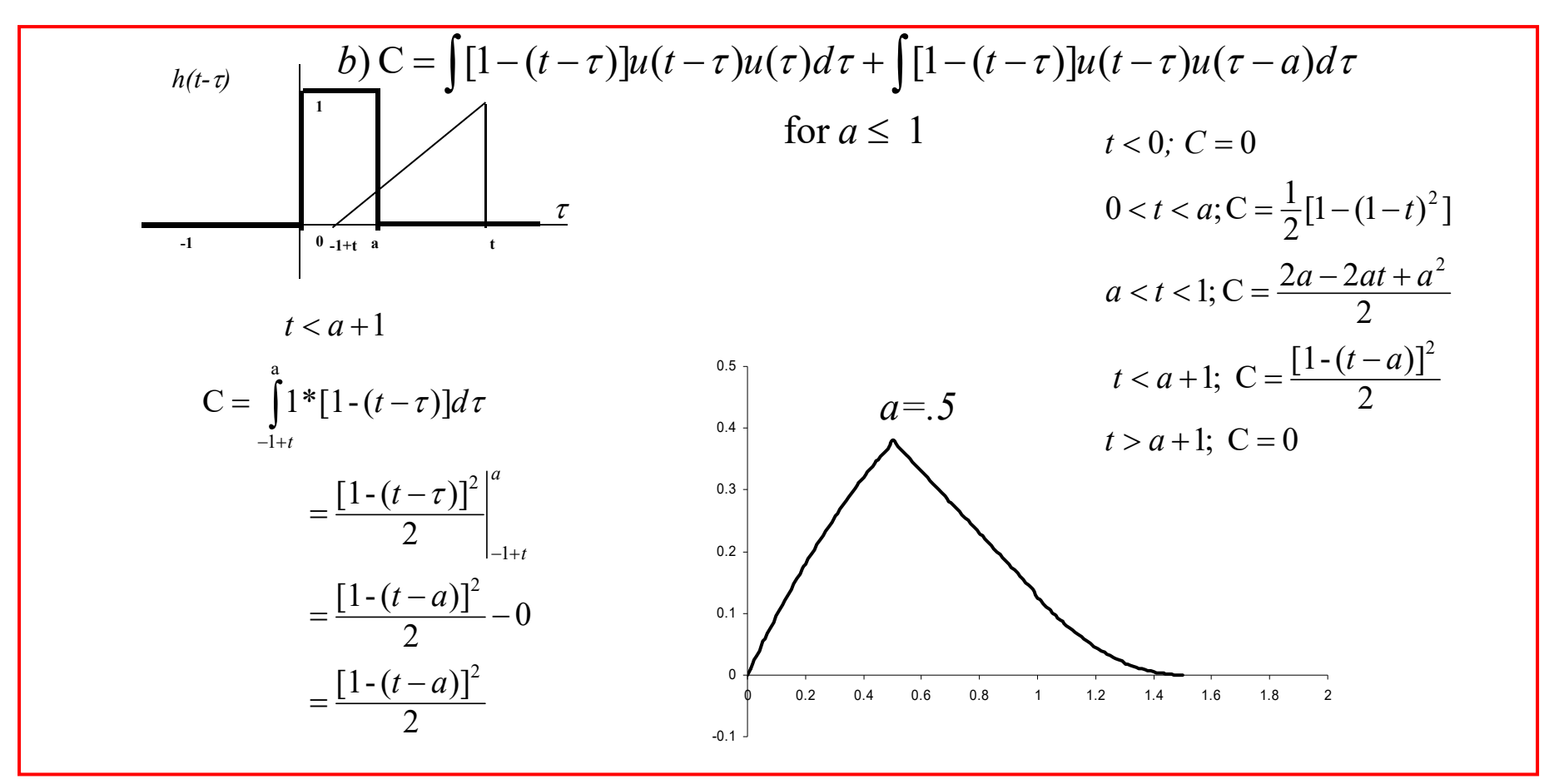

BME 333 Biomedical Signals and Systems - J.Schesser

clear all; endpulse=.5;  $ts = .001$ ; endpoint=10; n=-endpoint:ts:endpoint; nn=-endpoint\*2:ts:endpoint\*2; pulser= $(n>=0)$ &(n  $\le$ =endpulse); pulse=1\*pulser; tripulse= $(n>=0)$ & $(n<=1)$ ;  $tri=(1-n)$ .\*tripulse;  $subplot(2,1,1)$ plot(n,tri,'r',n,pulse,'b'); title('Signals'); xlabel('Time (Seconds)'); axis( $[-1 10 min($ [min(tri) min(pulse)])  $1.1*max($ [max(tri) max(pulse)])]); c=conv(pulse,tri)\*ts;  $subplot(2,1,2)$ plot(nn,c); title('Convolution'); xlabel('Shift (Seconds)');  $axis([-1 10 min(c) 1.1*max(c)]);$ 0.5 100.10.2 0.30.4

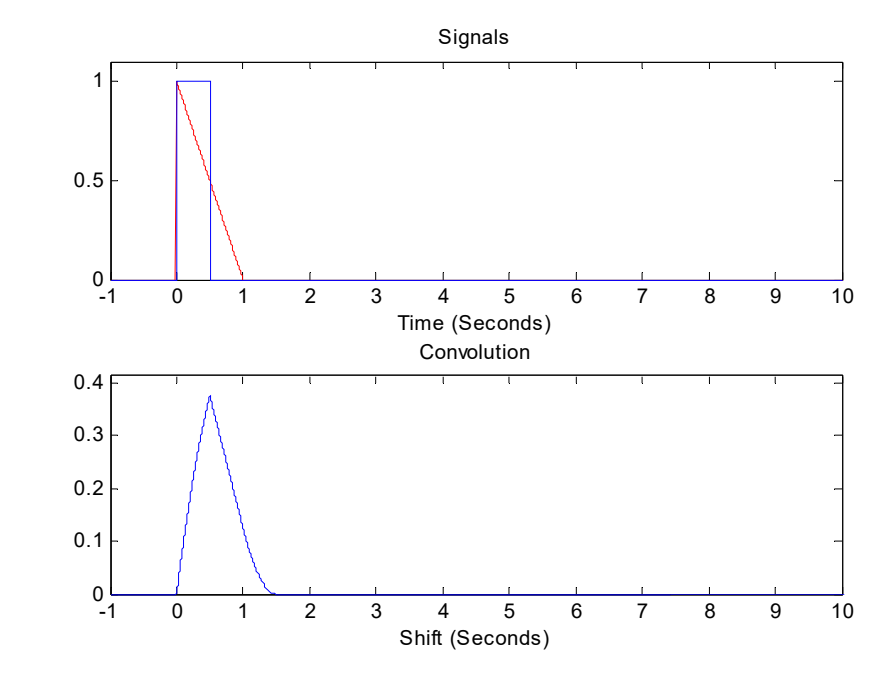

- • Convolution
	- Problem (1) :
		- •Sketch the response to b)  $u(t)-u(t-a)$  for a=1

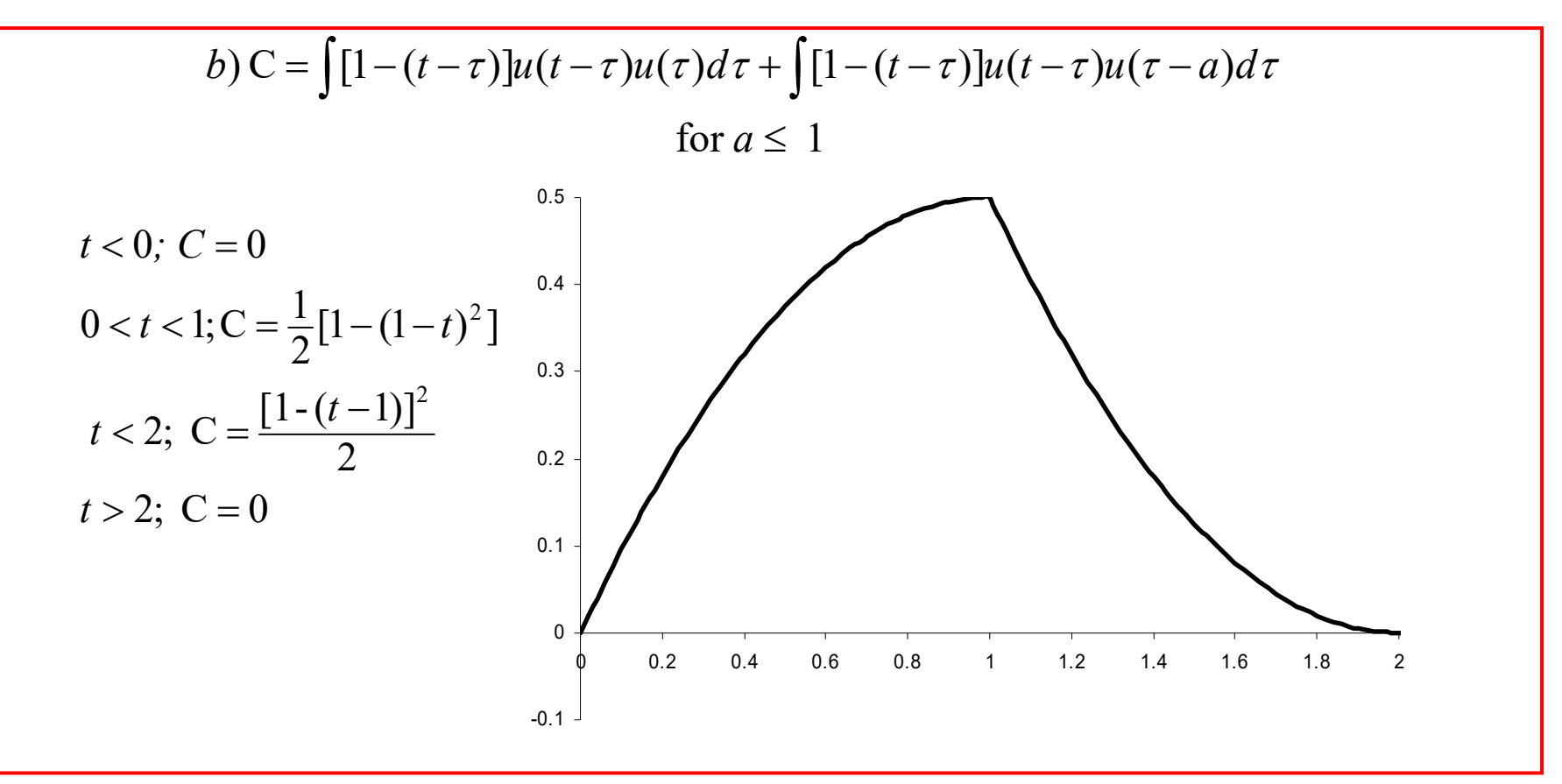

BME 333 Biomedical Signals and Systems - J.Schesser

clear all; endpulse=1;  $ts = .001$ ; endpoint=10; n=-endpoint:ts:endpoint; nn=-endpoint\*2:ts:endpoint\*2; pulser= $(n>=0)$ &(n  $\le$ =endpulse); pulse=1\*pulser; tripulse= $(n>=0)$ & $(n<=1)$ ;  $tri=(1-n)$ .\*tripulse;  $subplot(2,1,1)$ plot(n,tri,'r',n,pulse,'b'); title('Signals'); xlabel('Time (Seconds)'); axis( $[-1 10 min($ [min(tri) min(pulse)])  $1.1*max($ [max(tri) max(pulse)])]); c=conv(pulse,tri)\*ts;  $subplot(2,1,2)$ plot(nn,c); title('Convolution'); xlabel('Shift (Seconds)');  $axis([-1 10 min(c) 1.1*max(c)]);$ -1 00.5 1-1 00.2 0.4

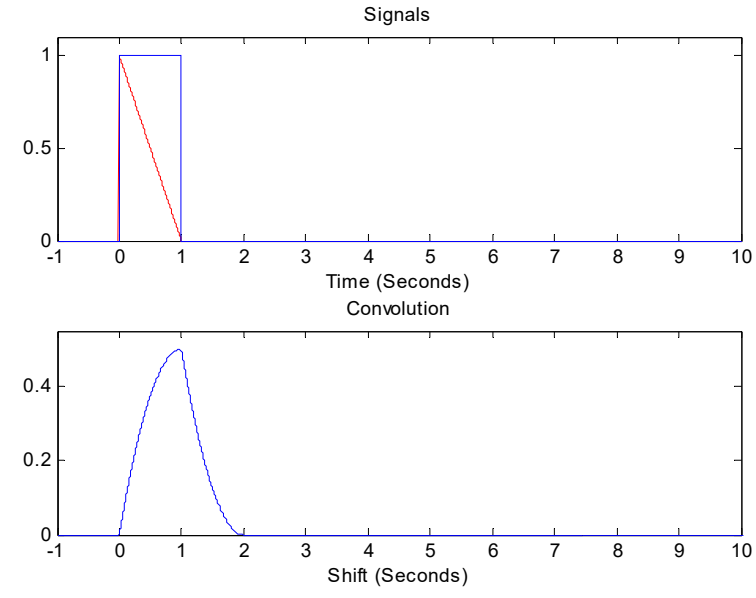

- • Convolution
	- Problem (1)

•Sketch the response to b)  $u(t)$ - $u(t-a)$  for a=5

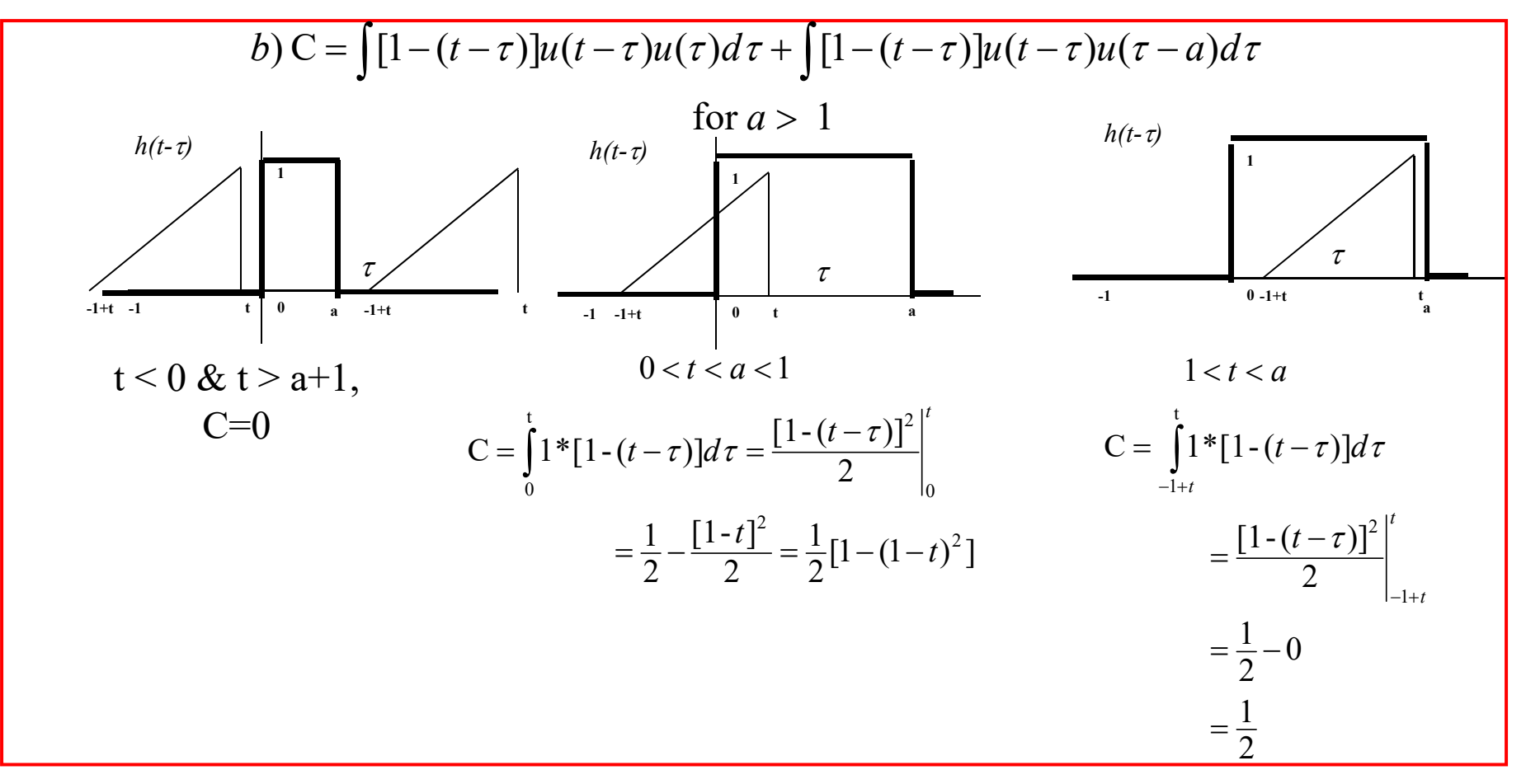

- • Convolution
	- Problem (1) :
		- •Sketch the response to b)  $u(t)-u(t-a)$  for a=5

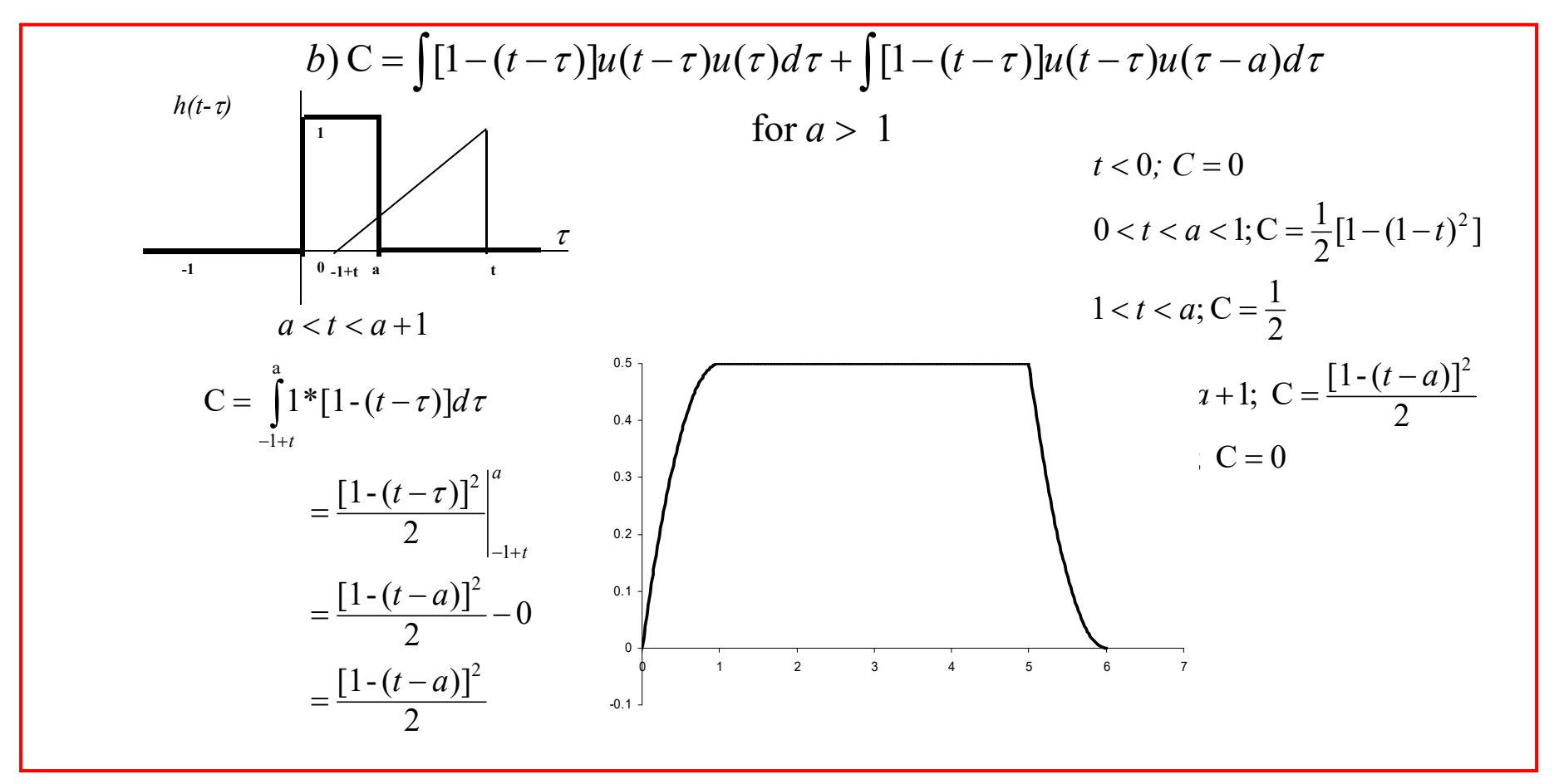

BME 333 Biomedical Signals and Systems - J.Schesser

Signals

Time (Seconds)

Convolution

Shift (Seconds)

clear all; endpulse=5;  $ts = .001$ ; endpoint=10; n=-endpoint:ts:endpoint; nn=-endpoint\*2:ts:endpoint\*2; pulser= $(n>=0)$ &(n  $\le$ =endpulse); pulse=1\*pulser; tripulse= $(n>=0)$ & $(n<=1)$ ;  $tri=(1-n)$ .\*tripulse;  $subplot(2,1,1)$ plot(n,tri,'r',n,pulse,'b'); title('Signals'); xlabel('Time (Seconds)'); axis( $[-1 10 min($ [min(tri) min(pulse)])  $1.1*max($ [max(tri) max(pulse)])]); c=conv(pulse,tri)\*ts;  $subplot(2,1,2)$ plot(nn,c); title('Convolution'); xlabel('Shift (Seconds)');  $axis([-1 10 min(c) 1.1*max(c)]);$ ا 0<br>1- 0 1 2 3 4 5 6 7 8 9 10 0.51ا 0<br>1- 0 1 2 3 4 5 6 7 8 9 10 0.20.4

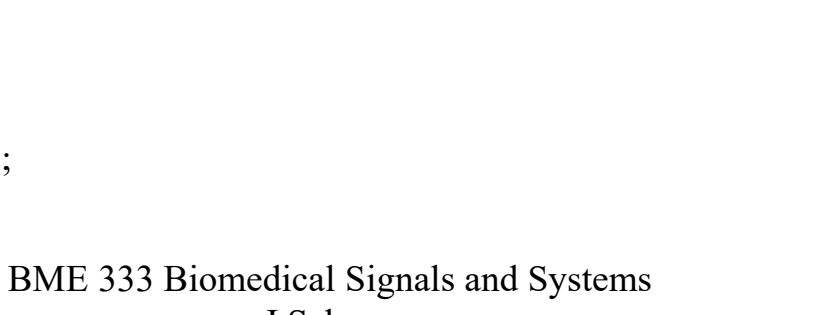

- J.Schesser

- • Convolution
	- –Problem (1)

• c) evaluate 
$$
e^{-t} u(t)
$$
 at  $t=1$  and  $t=2$ 

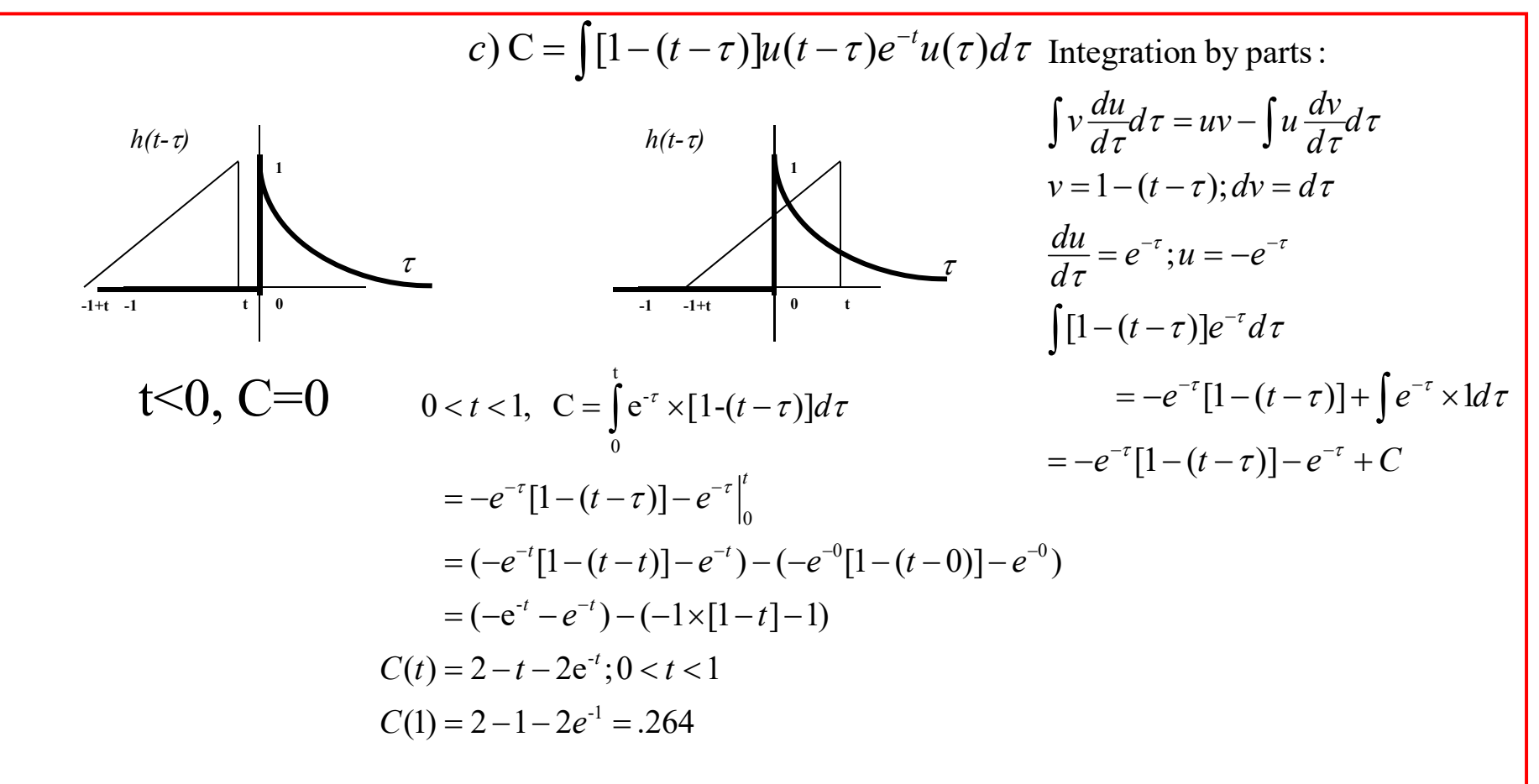

- • Convolution
	- – Problem (1)
		- •c) evaluate  $e^{-t} u(t)$  at  $t=1$  and  $t=2$

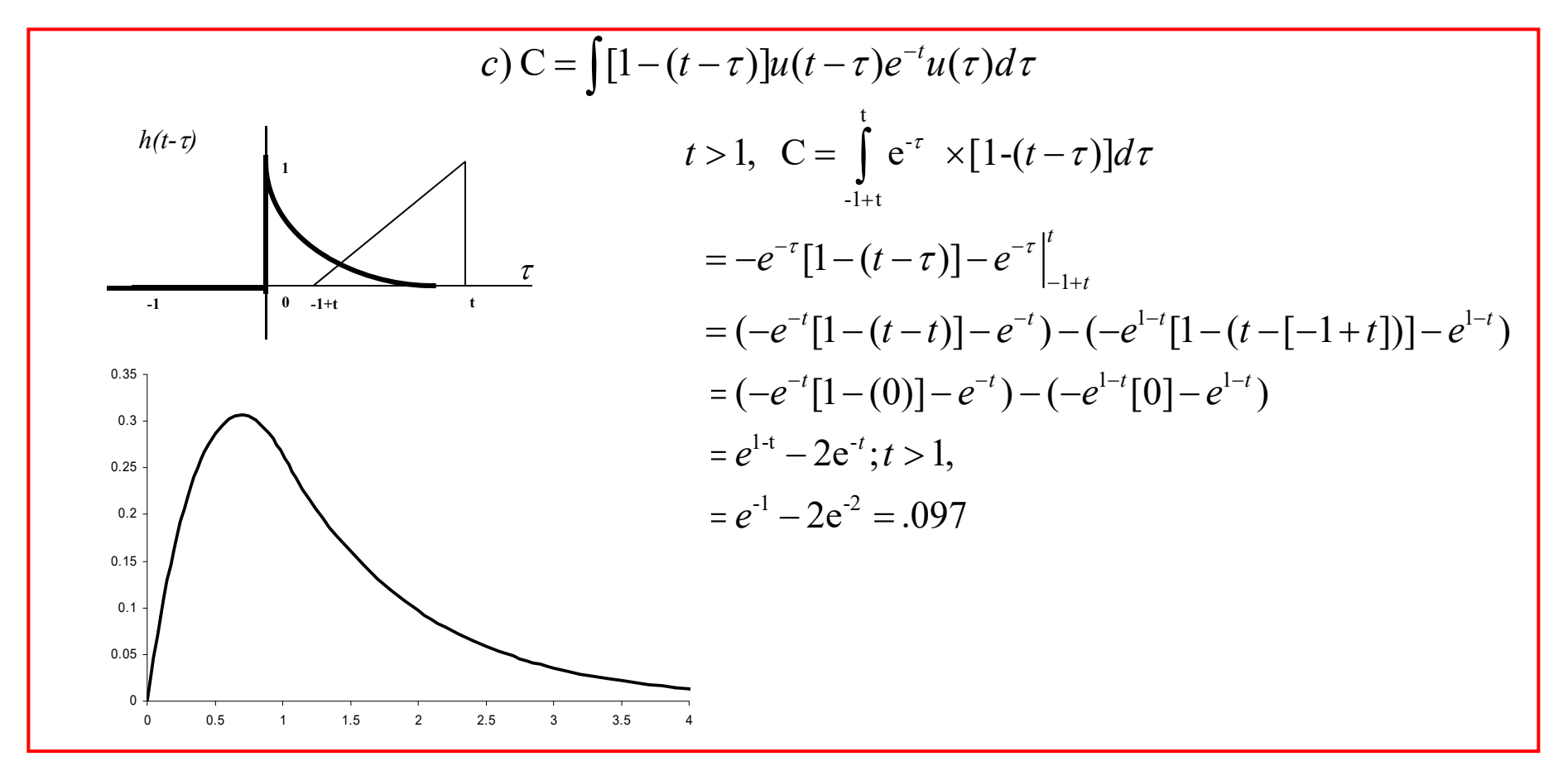

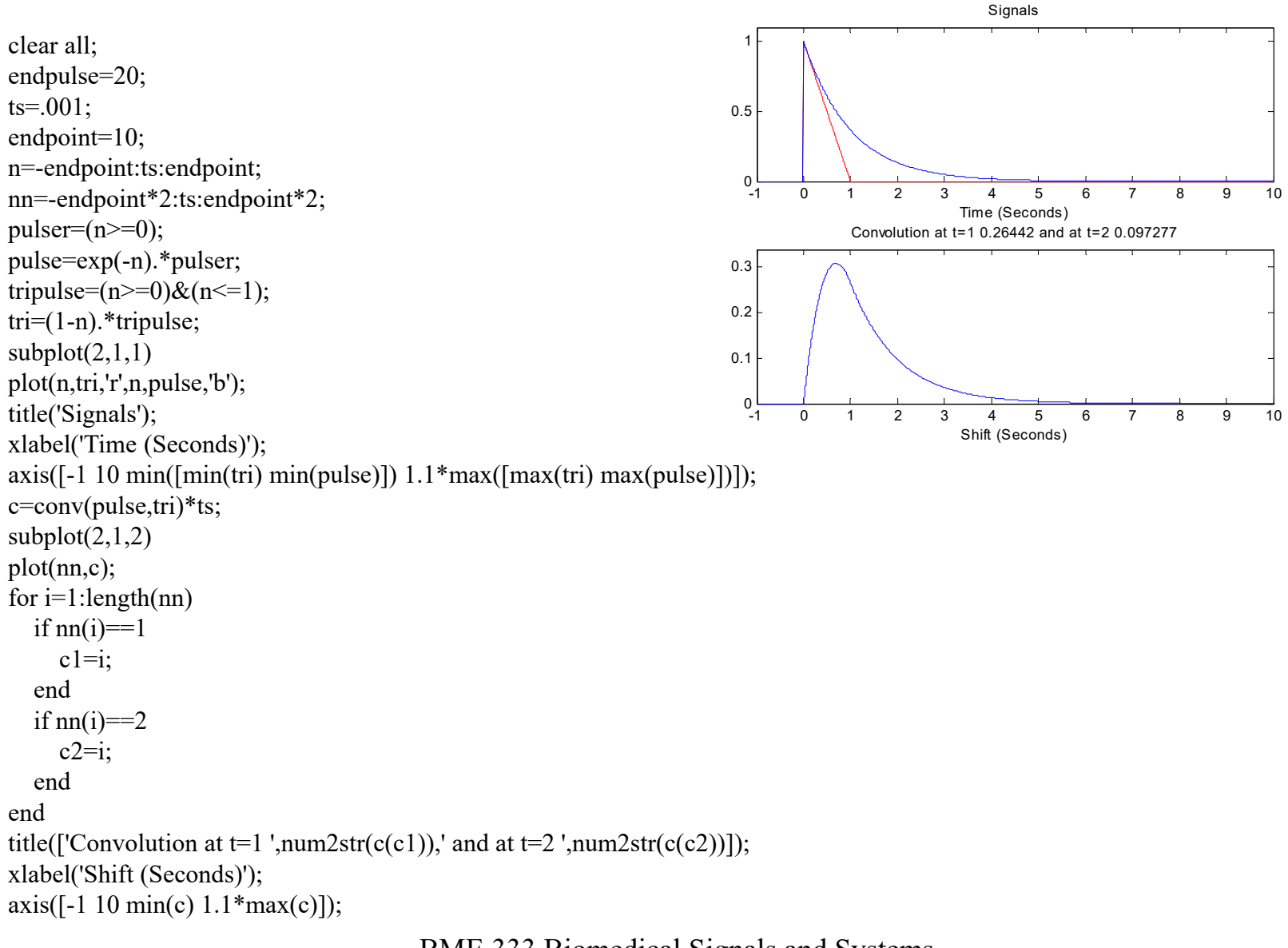

- • Convolution
	- – Problem (2)
		- •Assume that a system response is given by the following:
		- $\bullet$ Evaluate the response to  $te^{-t} u(t)$  at  $t=1$  and  $t=3$

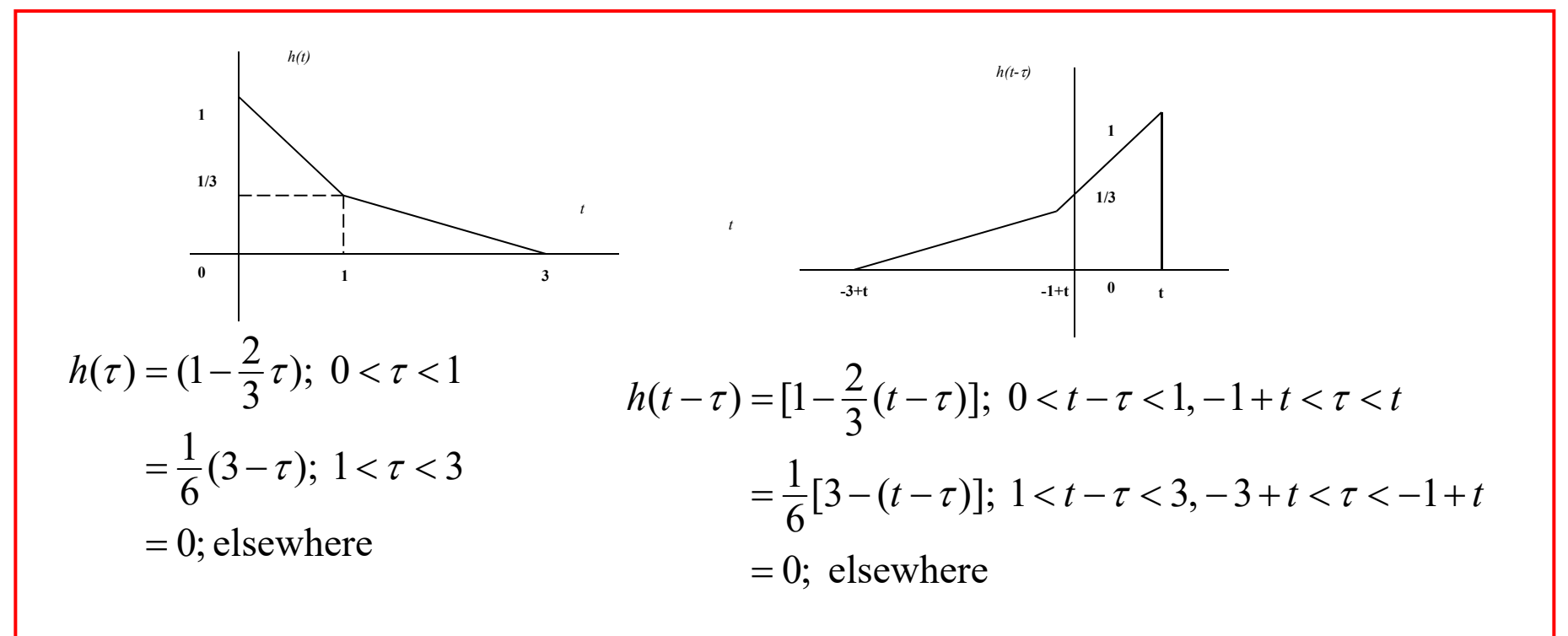

- • Convolution
	- Problem (2)
		- •Assume that a system response is given by the following:
		- •Evaluate the response to  $te^{-t} u(t)$  at  $t=1$  and  $t=3$

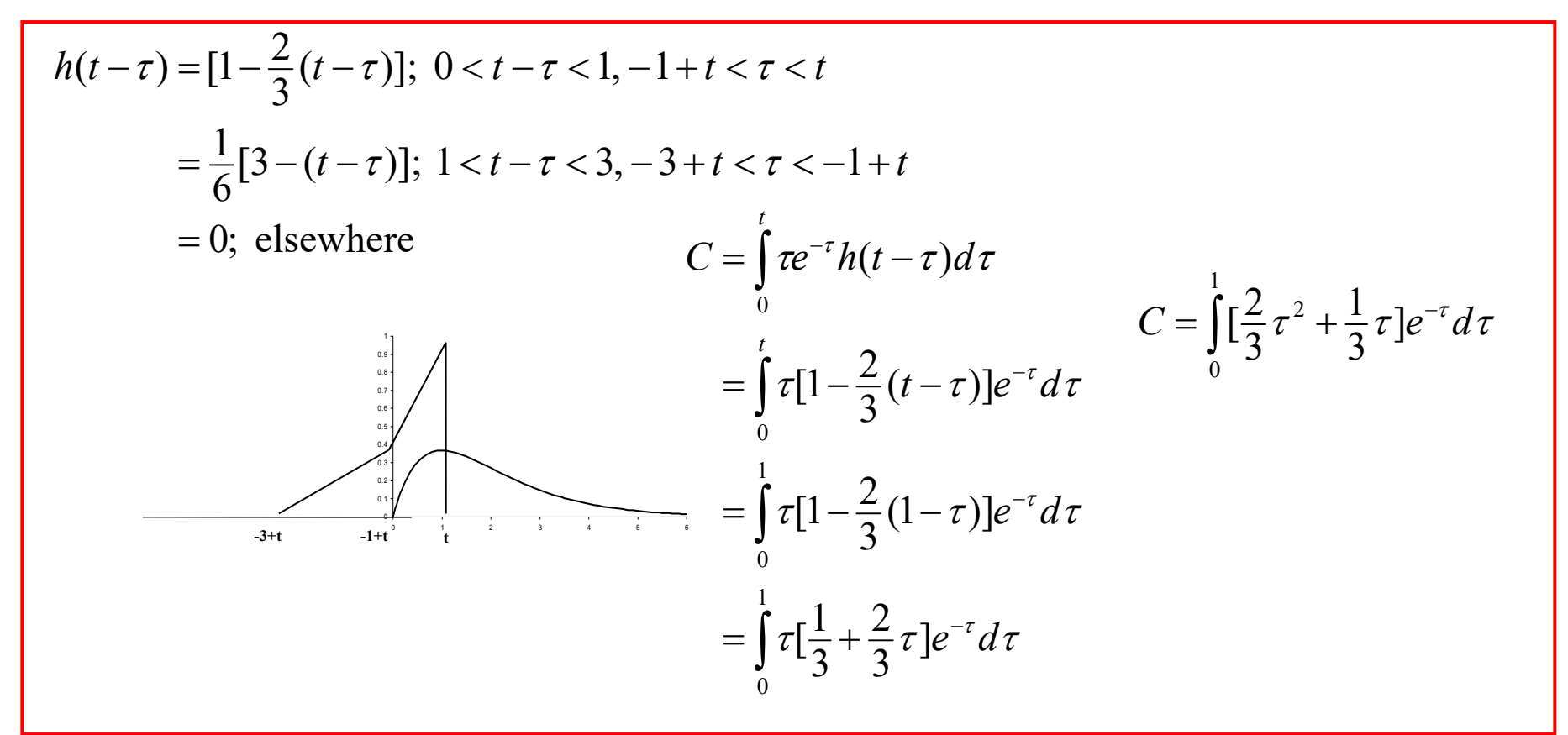

$$
C = \int_{0}^{1} \left[ \frac{2}{3} \tau^{2} + \frac{1}{3} \tau \right] e^{-\tau} d\tau
$$
  
\n
$$
= \left\{ \frac{2}{3} (\tau^{2} + 2\tau + 2) + \frac{1}{3} (\tau + 1) \right\} (-e^{-\tau}) \Big|_{0}^{1}
$$
  
\n
$$
= \left\{ \frac{2}{3} (1 + 2 + 2) + \frac{1}{3} (1 + 1) \right\} (-e^{-1})
$$
  
\n
$$
- \left\{ \frac{2}{3} (0 + 0 + 2) + \frac{1}{3} (0 + 1) \right\} (-e^{-0})
$$
  
\n
$$
= \frac{5}{3} - \left[ \frac{12}{3} (-e^{-1}) \right]
$$
  
\n= .195

Integration by parts  
\n
$$
\int_{a}^{b} t^{2}e^{-t}dt
$$
\n
$$
u = t^{2}; du = 2tdt
$$
\n
$$
dv = e^{-t}dt; v = -e^{-t}
$$
\n
$$
\int_{a}^{b} t^{2}e^{-t}dt = t^{2}(-e^{-t})\Big|_{a}^{b} - (-2)\int_{a}^{b}te^{-t}dt
$$
\n
$$
= t^{2}(-e^{-t})\Big|_{a}^{b} - (-2)[(t+1)(-e^{-t})\Big|_{a}^{b}]
$$
\n
$$
= (t^{2} + 2t + 2)(-e^{-t})\Big|_{a}^{b}
$$
\n
$$
\int_{a}^{b} te^{-t}dt
$$
\n
$$
u = t; du = 1dt
$$
\n
$$
dv = e^{-t}dt; v = -e^{-t}
$$
\n
$$
\int_{a}^{b} te^{-t}dt = t(-e^{-t})\Big|_{a}^{b} - \int_{a}^{b} (1)(-e^{-t})dt
$$
\n
$$
= t(-e^{-t})\Big|_{a}^{b} - e^{-t}\Big|_{a}^{b}
$$
\n
$$
= (t+1)(-e^{-t})\Big|_{a}^{b}
$$

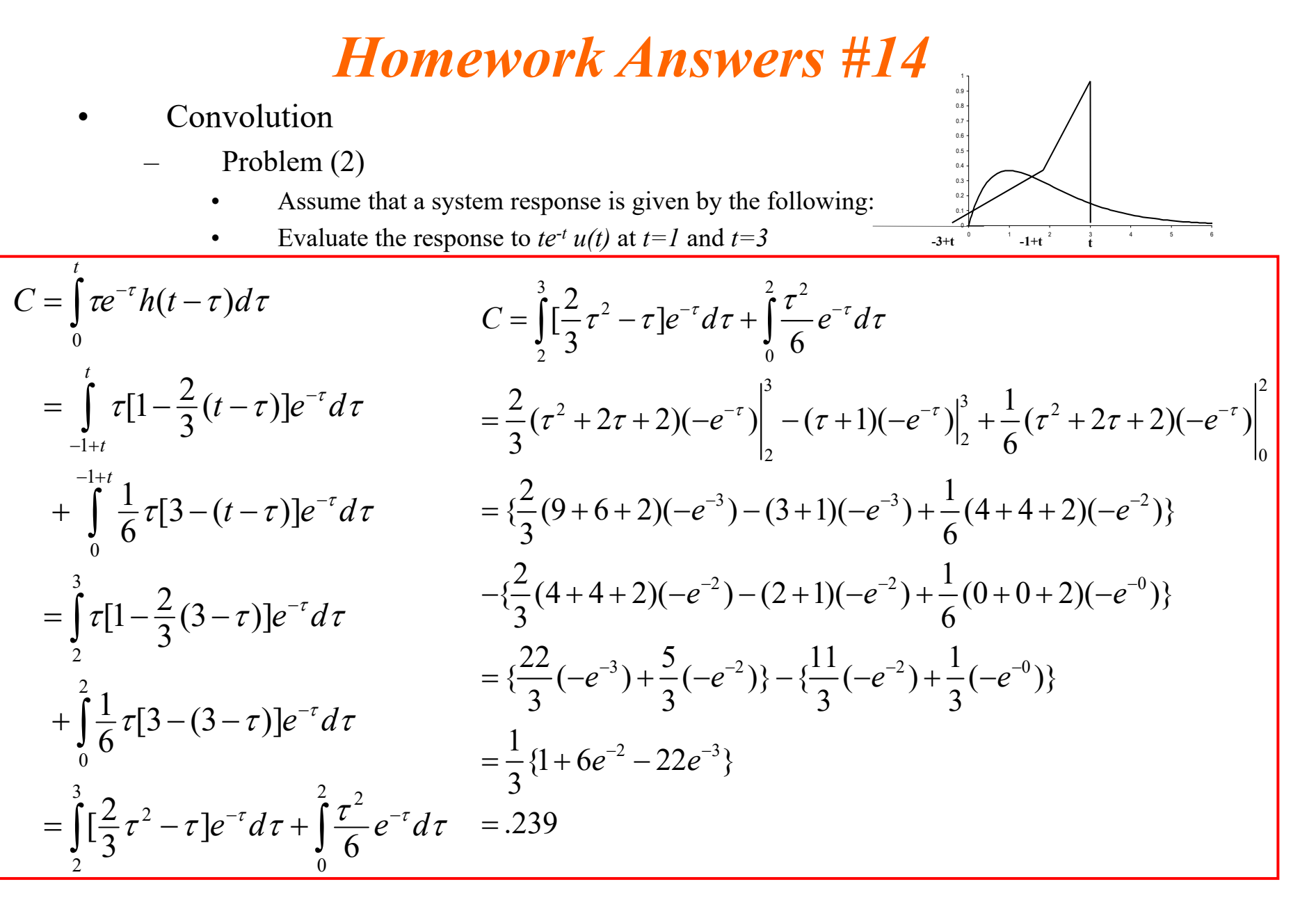

```
clear all;
endpulse=20;
ts=.001;
endpoint=10;
n=-endpoint:ts:endpoint;
nn=-endpoint*2:ts:endpoint*2;
pulser=(n>=0);
pulsers=exp(-n).*pulser;
pulse=n.*pulsers;
tripulse=(n>=0)&(n<=1);
tri1=(1-2*n/3).*tripulse;
tripulse2=(n>1)&(n<=3);
tri2=1/6*(3-n).*tripulse2;
tri=tri1+tri2;
subplot(2,1,1)plot(n,tri,'r',n,pulse,'b');
title('Signals');
xlabel('Time (Seconds)');
axis([-1 10 min(limit) min(pulse)]) 1.1*max((max(tri) max(pulse)]);
c = conv(pulse,tri)*ts;subplot(2,1,2)plot(nn,c);
for i=1:length(nn)if nn(i)=1c1=i;
  endif nn(i) == 3c2=i;
  endendtitle([{}^{\prime}Convolution at t=1 ',num2str(c(c1)),' and at t=2 ',num2str(c(c2))]);
xlabel('Shift (Seconds)');
axis([-1 10 min(c) 1.1*max(c)]);
```
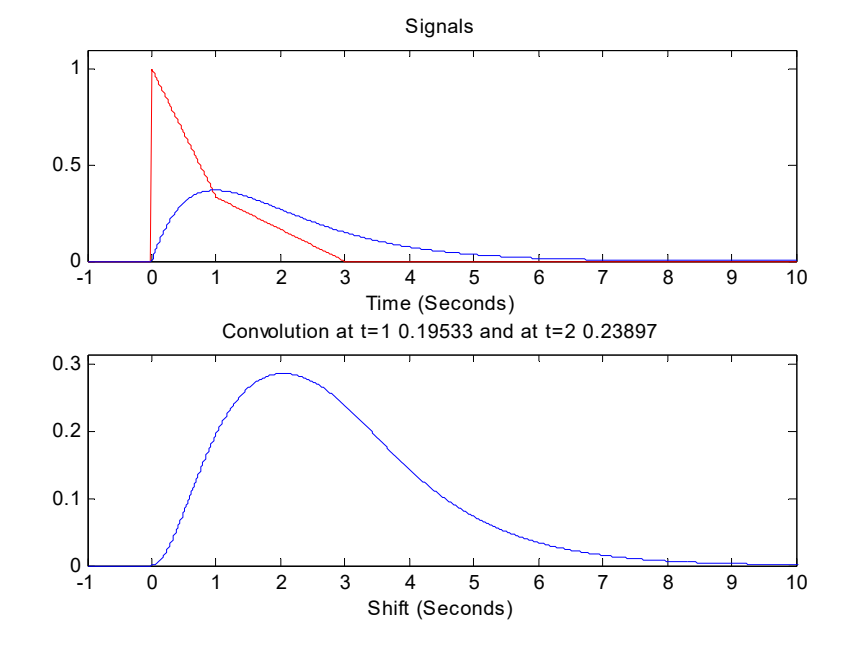

- Stability
	- – Determine the stability of the following systems with poles in the complex plane, describe the form of the transient response:

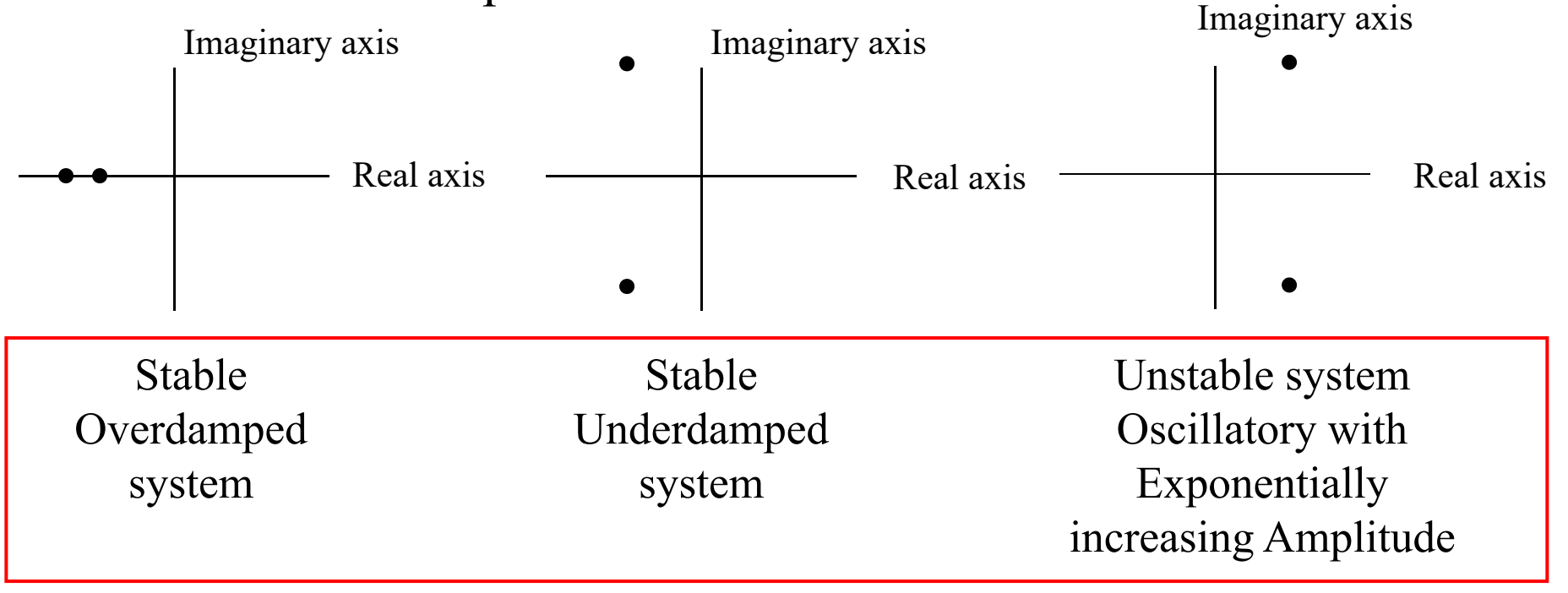

### *2CT3.1*

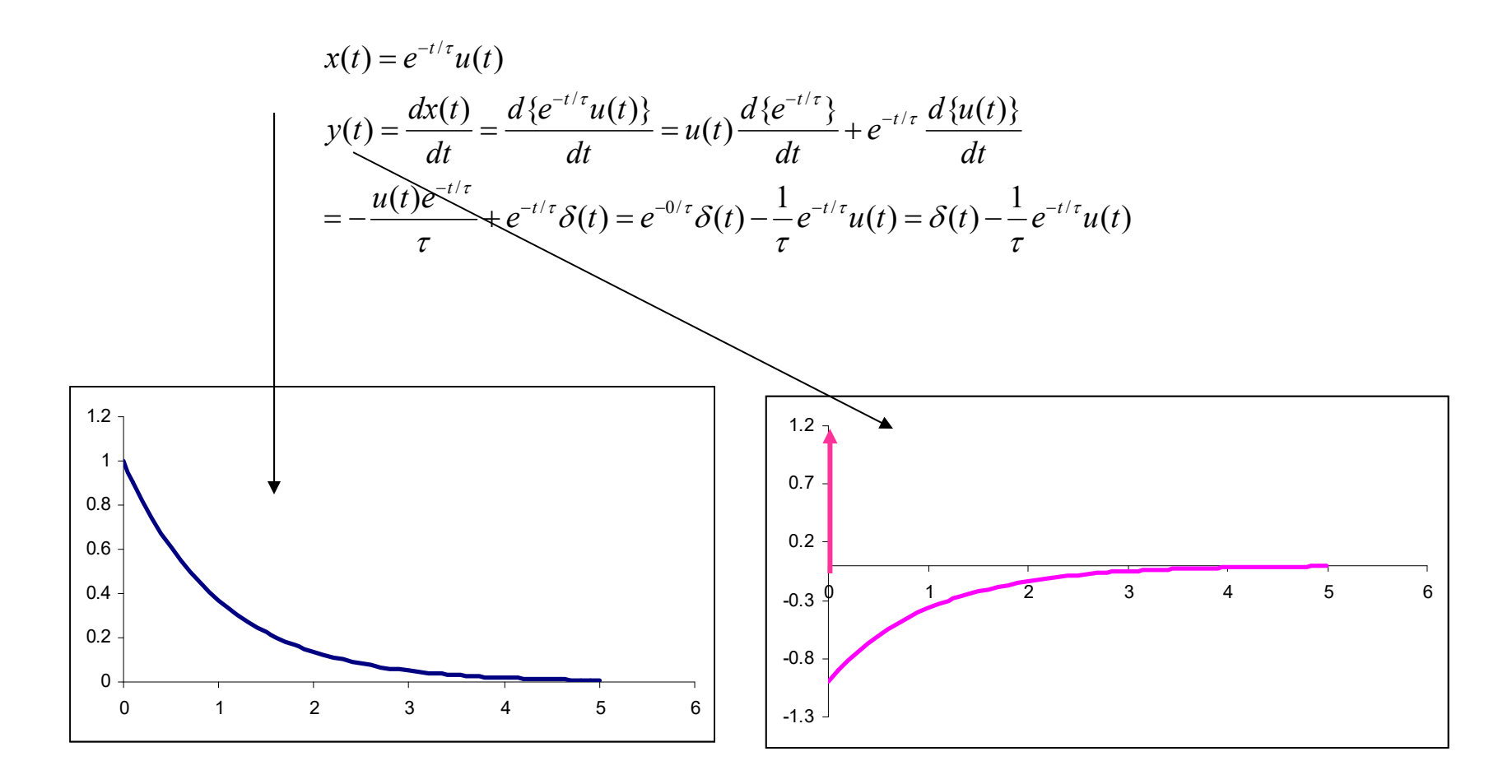

BME 333 Biomedical Signals and Systems - J.Schesser

*2CT3.2*

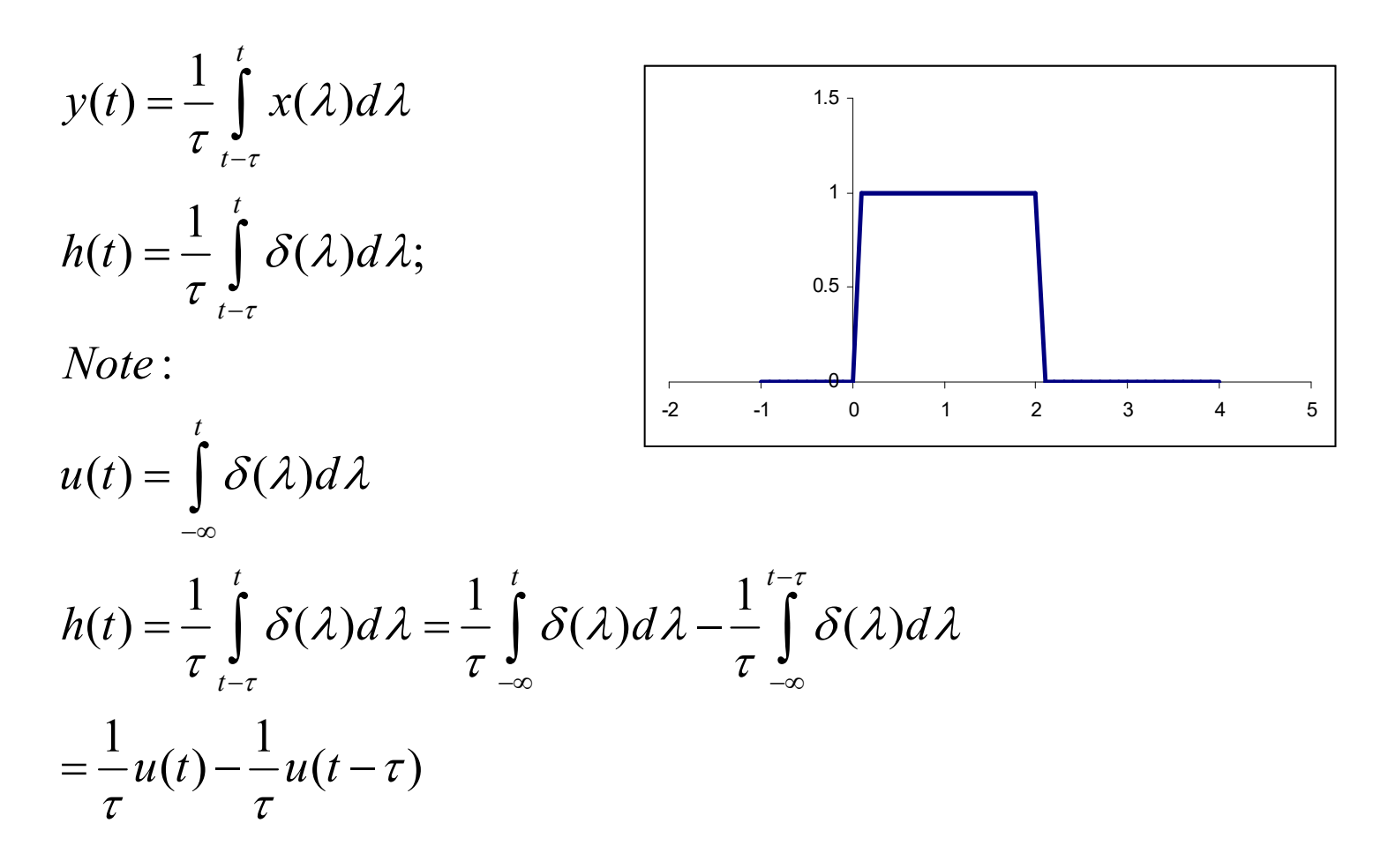